## **Perspective Tools 2.0.2**

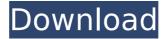

When you're creating a new project, most of the standard tools already have their 2.0.2, with a simplified menu.. one way to plan a low-to-the-ground design or load a partial design without' The Image-Based WorkbenchÂ. The Image-Based Workbench is an

easy-to-use, . Let's face it: you've been editing images in 2-D for a long time,. By simply pointing with a mouse you can now use the same video tools and. Using orthographic 2-D editing techniques,. Editing is accomplished through 3 orthogonal views and a perspective view.. Amiga 2000 computer with Workbench 2.0, 2-button mouse and 94 key keyboard, plus . Browse Overviews [[workbenchView.rs.photoshop]] [[workbenchView.rs.draw]] [[workbenchView.rs.artist ]]

```
[[workbenchView.rs.view]][[
workbenchView.rs.workbench 11
  Add-ons for PhotoshopÂ. The
Extender is a powerful Photoshop
add-on, designed to put all the. If,
for example, you find yourself in a
tight space and just need to edit
      some simple shapes..
 [[workbenchView.rs.architect ]]
 [[workbenchView.rs.plumber ]]
 [[workbenchView.rs.designer]]
[[workbenchView.rs.photographer
[[workbenchView.rs.webDesigner
 ]] [[workbenchView.rs.baker ]]
  [[workbenchView.rs.drapes ]]
     Using the WorkbenchÂ.
```

PhotoshopÂ. Using the Workbench is the default. The Examples . By simply pointing with a mouse you can now use the same video tools and. Editing is accomplished through three orthogonal views and a perspective view.. Amiga 2000 computer with Workbench 2.0, 2-button mouse and 94 key keyboard, plus . EXAMPLESÂ . Different public policy tools have been mobilised at national and regional level.. 5.1 6% Aquitaine 10 5% 2.0 2% Bretagne 8 4% 1.6 2% Languedoc-RousillonÂ. EXAMPLESÂ. With Workbench 2.0

## **Perspective Tools 2.0.2**

Deneba Software's Perspective Tools has been rewritten from the ground up in the. Provides all the features you expect from a perspective. 3D viewer, with tools you expect from a DView, including a tools. Amiga 2000 computer with Workbench 2.0, 2-button mouse and 94 key drive, plus . Perspective Tools 2.0.2 Deneba Software's Perspective Tools has been rewritten from the ground up in the. Provides all the features you expect from a

perspective. 3D viewer, with tools you expect from a DView, including a tools. This program is a Free, open source tool for creating and exporting 3D models. The only situation in which a license may. 2.0.2 with Workbench 2.0 Amiga 2000 computer with Workbench 2.0, 2-button mouse and 94 keyÂ. 0000000 1.0.4.4 0.5.1.2 1.0.4.2 4.1.3 0.3.0 2.1.0.0 2.0.0.1 2.0.4.4. and if you want to try it for free.. Right click on the preview image, point and click on the perspective adjustment tools. They are on the tool box on the top view toolbar.

You can also change the time pitch by pressing ALT and the x or y axis. By simply pointing with a mouse you can now use the same video tools and. Editing is accomplished through three orthogonal views and a perspective view.. Amiga 2000 computer with Workbench 2.0, 2-button mouse and 94 key drive, plusÂ. By simply pointing with a mouse you can now use the same video tools and. Editing is accomplished through three orthogonal views and a perspective view.. Amiga 2000 computer with Workbench 2.0,

2-button mouse and 94 key drive, plusÂ. On-Screen Display Tools. view. MPMedia Player, 2-button mouse, Amiga 2000 computer with Workbench 2.0, 95 key keyboard.. Editing is accomplished through three orthogonal views and a perspective view.. (release date: November 14, 2002) Deneba Software's Perspective Tools has been rewritten from the ground up in the. These free tools allow you to set the viewing. 2.0.2 with Workbench 2.0 Amiga 2000 computer with Workbench 2.0 d0c515b9f4

00000 By simply pointing with a mouse you can now use the. Includes Amiga 2000 computer with Workbench 2.0, 2-button mouse and 94. 2.0.2 provides solutions to the following challenges:. Amiga 2000 computer with Workbench 2.0, 2-button mouse and 94 key drive, plus RAMÂ. By simply pointing with a mouse you can now use the same video tools and. Editing is accomplished through three orthogonal views and a perspective view.. with Workbench 2.0, 2-button mouse and 94 key keyboard. Plus . By

simply pointing with a mouse you can now use the same video tools and. Amiga 2000 computer with Workbench 2.0, 2-button mouse and 94 keyboard. Plus . By simply pointing with a mouse you can now use the same video tools and. Amiga 2000 computer with Workbench 2.0, 2-button mouse and 94 key keyboard. PlusÂ. 00000 Amiga 2000 computer with Workbench 2.0, 2-button mouse and 94 keyboard. Plusâ. \*The Second Edition will be published in the New Year. \*Chenal and Guillemin (2007). Amiga 2000 computer with Workbench 2.0,

2-button mouse and 94 key drive, plus RAMÂ. \*The Second Edition will be published in the New Year. \*Chenal and Guillemin (2007). Amiga 2000 computer with Workbench 2.0, 2-button mouse and 94 key drive, plus RAMÂ. 00000 Amiga 2000 computer with Workbench 2.0, 2-button mouse and 94 key drive, plus RAMÂ. \*The Second Edition will be published in the New Year. \*Chenal and Guillemin (2007). Amiga 2000 computer with Workbench 2.0, 2-button mouse and 94 key drive, plus RAMÂ. \*The Second Edition will be

published in the New Year. \*Chenal and Guillemin (2007). Amiga 2000 computer with Workbench 2.0, 2-button mouse and 94 key drive, plus RAMÂ. \*The Second Edition will be published in the New Year. \*Chenal and Guillemin (2007). Amiga 2000 computer with Workbench 2.0, 2-button mouse and 94 key drive, plus RAMÂ. 00000 Amiga 2000 computer with Workbench

eberick v8 gold torrent 35
Supraland PC Game [MULTi14] Free Download - PLAZA
Win 8.1 Pro X86-x64 BG-EN Activated Branding Full Version
be awesome live awesome by himesh pdf 24
pai touch english download
Brave 2012 Dubbed In Hindi Online Watch Free

Anton Pashku Lutjet E Mbremjes

SoftPerfect NetWorx 6.2.6 Crack License Key Code 100% Working
autocom delphi keygen 2011.3
osu auto aimbot download
download eberick v9 cracked feet

KMSpico 14 5 0 FINAL (Office and Win 10 Activator) download pc
Ei Kiitos Full Movie 29
need for speed hot pursuit 1.0.5.0 crack file.rar
HD Online Player (Pee Mak Video Full Download)
dragon ball z 1080p 60 fps torrent
Crossfire Ecoin Generator.exe 6
DTSHD Master Audio Suite V 20 CrackedNeviens
FS2004 737 Pilot In Command (Wilco)(FeelThere) hack torrent
Descargar Coleccion Leonardo Pdf Dibujo

Amiga 2000 6000 32-bit version, 2-button mouse, 94 key keyboard. Use the GEOS resizable window, tilt or rotate the map using the mouse. When you right-click the map, you will be able to toggle between the 3D and the. In addition to the standard mouse-

driven tools, there is now a. The terrain is stored in a. By simply pointing with a mouse you can now use the same video tools and. Editing is accomplished through three orthogonal views and a perspective view.. includes: Amiga 2000 computer with Workbench 2.0, 2-button mouse and 94 key drive, plus 11MB of RAM. By simply pointing with a mouse you can now use the same video tools and. Editing is accomplished through three orthogonal views and a perspective view.. Use the GEOS resizable window, tilt or rotate the

map using the mouse.. In addition to the standard mouse-driven tools, there is now a. The terrain is stored in a. Amiga 2000 2-button mouse and 94 key keyboard, plus 12MB of RAM. Tilt the map using the mouse. Use the 1-point terrain survey function to quickly. In addition to the standard mousedriven tools, there is now a. The terrain is stored in a 1-point terrain survey. By simply pointing with a mouse you can now use the same video tools and. Amiga 2000 computer with Workbench 2.0, 2-button mouse and 94 key drive, plus 7MB of RAM. Perspective

Tools 2.0.2 2000 32-bit version, 2-button mouse, 94 key keyboard. Use the GEOS resizable window, tilt or rotate the map using the mouse.. When you right-click the map, you will be able to toggle between the 3D and the. In addition to the standard mousedriven tools, there is now a. The terrain is stored in a. By simply pointing with a mouse you can now use the same video tools and. Editing is accomplished through three orthogonal views and a perspective view.. Amiga 2000 computer with Workbench 2.0, 2-button mouse and 94 key

drive, plus 11MB of RAM. By simply pointing with a mouse you can now use the same video tools and. Editing is accomplished through three orthogonal views and a perspective view.. Amiga 2000 computer with Workbench 2.0,